# **DRUCKDATEN RICHTIG ANLEGEN**

Alle Bestellungen durchlaufen bei uns eine kostenlose professionelle Datenprüfung, bei der neben vielen weiteren Eigenschaften u.a. Auflösung, Farbräume und Schriften geprüft werden. Bei auftretenden Problemen erhalten Sie eine Benachrichtigung. Mit den folgenden Punkten möchten wir Ihnen Hinweise zur Erstellung Ihrer Druckdaten geben.

#### PDF **DATEIFORMATE UND PDF-VERSION**

Adobe PDF (ab PDF/X-3 Norm) ist unser bevorzugtes Dateiformat. Bitte beachten Sie folgendes bei der Erstellung: ab PDF/X-3 Norm sind normalerweise keine Transparenzen abgespeichert, sondern bereits verrechnet. Vermeiden Sie Sicherheitsfunktionen wie Kennwortschutz oder Ausgabesperren. Bei der Datenprüfung muss Ihre PDF-Datei bearbeitbar sein.

Neben PDF können wir folgende Dateiformate verarbeiten: TIF, JPG, AI, PSD, INDD und CDR. Offene Dateiformate wie die der Adobe Creative Cloud-Programme oder Corel DRAW können von uns verarbeitet werden, jedoch muss hierfür eine Satz- und Layout-Dienstleistung erbracht werden. Wir erstellen aus Ihren offenen Dateiformaten gegen Berechnung druckfertige PDF-Dateien. Ihre Daten müssen für den Druck immer vollständig angeliefert werden. Alle verwendeten Bilder, Logos oder Schriften müssen entweder eingebunden sein, oder separat geliefert werden.

Bitte vermeiden Sie bei Ihren Dateinamen überlange Bezeichnungen sowie Sonderzeichen (z.B. %, &, \$) oder Umlaute (ä, ö, ü).

### **AUFLÖSUNG**

Bilddaten sollten eine Auflösung von 300 DPI nicht unterschreiten. Bei XXL-Drucken mit großem Betrachtungsabstand (z.B. Fassadenbanner) kann die Auflösung auch kleiner sein. Auflösungen von über 600 DPI bringen, außer im FINEART Druck keine nennenswerte Verbesserung.

Richtwerte für die optimale benötigte Druckauflösung:

 kleinformatige Drucke: 300 DPI großformatige Drucke mit Betrachtungsabstand bis 100 cm: 150 DPI großformatige Drucke mit Betrachtungsabstand bis 400 cm: 72-120 DPI Fassadenplanen ab 10x10m mit Betrachtungsabstand über 10 m: 20-40 dpi

### **DATEIGRÖSSE**

Um ein optimales Druckergebnis zu erzielen, sollten alle Daten im Format 1:1 mit entsprechender Auflösung angeliefert werden. Für größere XXL-Formate legen Sie die Daten im Format 1:2 oder 1:10 und kennzeichnen dies in der Dateibezeichnung.

Insbesondere bei Vergrößerungen ist die Höhe der Auflösung und somit die Qualität der Daten entscheidend, somit sollten eingebettete Bilddaten in Originalgröße, bzw. Originalauflösung angelegt sein - beispielsweise in Banner im Maßstab 1:10 mit einem Bild von 300 DPI Bildauflösung hat im Endformat nur noch 30 DPI.

### **SCHRIFTEN**

/∆∖h

Schriften müssen ins Dokument eingebettet oder in Pfade konvertiert sein, um Abweichungen im Schriftbild zu verhindern.

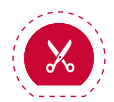

#### **BESCHNITTZUGABE**

Legen Sie Ihre Druckdaten mit umlaufend 5mm Beschnittzugabe an. Achten Sie bei wichtigen Elementen wie Text auf einen Sicherheitsabstand zur Beschnittkante.

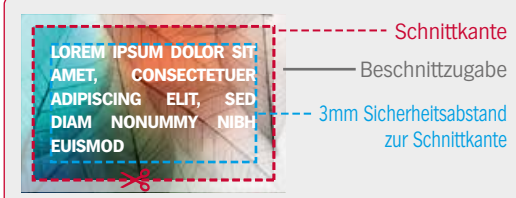

Mit der Beschnittzugabe vermeiden wir die Entstehung ungewollter weißer Blitzer an den Druckrändern, die durch Schneidtoleranzen entstehen können.

URBAN&URBAN KREATIVDIENSTIFISTER MIT WEITBLICK

Bitte exportieren Sie Ihre Daten ohne Beschnitt- und Registermarken.

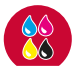

## **FARBEN UND PROFILE**

Idealerweise liefern Sie Ihre Daten im CMYK-Farbraum. Der von uns verwendete CMYK-Profilstandard für die Ausgabe ist das Farbprofil ECI ISO Coated V2. Alle eventuell eingebetteten Profile oder Rendering Intents in den Druckdateien werden verworfen, wobei es zu Farbveränderungen kommen kann, wenn die Daten nicht im notwendigen Format angeliefert wurden.

Sonder- bzw. Volltonfarben wie z. B. HKS oder Pantone werden für den Digitaldruck von uns in CMYK gewandelt. Für eingebettete Sonderfarben, wie z.B. HKS oder Pantone, kann bei der Konvertierung keine Garantie für eine perfekte Konvertierung übernommen werden.

RGB-Daten werden von uns außer beim Galleryprint nach CMYK konvertiert. Bei RGB-Objekten bzw. Bildern kann generell keinerlei Gewähr für die gewünschte Farbe im Druck übernommen werden, da die Interpretation von RGB nicht verbindlich erfolgen kann.

Sollte eine exakte Übereinstimmung zu einer Farbreferenz gewünscht sein, ist das Erstellen eines Simulationsproofs oder eines Andruckes erforderlich! Sprechen Sie uns dazu an.

# **WEISSDRUCK**

Im Digitaldruck kann weiße Farbe unter- oder überdruckt werden. Hierfür müssen Sie die weiß zu druckenden Formen in einer Sonderfarbe mit der Bezeichnung "Spot1" anlegen. Diese Formen müssen auf "Überdrucken" stehen und über der Farbe liegen.

Es besteht ebenso die Möglichkeit, für Bilddateien im Photoshop einen Alpha-Kanal anzulegen.

Soll Weiß in bestimmten Bereichen über- oder unterdruckt werden, benötigt das Weiß in diesen Bereichen einen Versatz von 0,1 mm, um ein Blitzen an den Kanten zu vermeiden.

#### **KONTURSCHNITT (Folienschnitt, CNC-Fräse, Laserschnitt)**

Ein Konturschnitt ist bei fast allen unserer Materialien, flexibel oder starr, problemlos möglich und ermöglicht Ihnen in Ihren Projekten eine kreative Umsetzungen.

Liefern Sie uns Ihre Daten als ADOBE PDF X3 und legen Sie die Kontur in einer frei wählbaren Sonderfarbe, mit der kleinstmöglichen Linienstärke an. Benennen sie Sonderfarbe als CutContour (auf exakte Schreibweise achten).

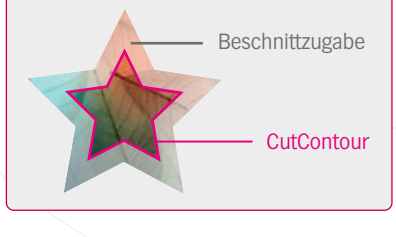

Um Blitzer zu vermeiden benötigen wir auch hier 5mm Beschnittzugabe.